# **TRI CITIES 99er COMPUTER GROUP**

# JULY 1984 NEWSLETTER

## \*\*\*\*\*\*31013\*\*\*\*\*\*\*\*\*\*\*\*\*\*\*\*\*\*\*\* \*\*\*\*\*\* \*\*\*\*\*\*\*

Please make them welcome next time you see them.

## **KING of the CASTLE**

As an official TI Users Group, we were recently offered a deal the board just couldn't pass up. It seems some programmers down in Portland came out with this neat game just as TI called it quits. Their timing was not great, but their offer to us was; we buy the game along with a limited license to copy it for our membership. You all know my thoughts about users groups copying programs for each other illegally. This is legal! And besides, the game is good. It's written in assembly language, so you need either 1) Extended Basic and 32K, 2) Editor Assembler and 32K, or 3) Mini Memory cartridge. Now we know you all don't have this kinda equipment; however, we felt there were enough folks either with or intending to get the equipment to justify the acquisition. Sue has it in the library in either tape or disk format.

## **DID YOU KNOW?**

The TMS9918A video display processor found in our computers is the same chip used in the ColecoVision, Coleco ADAM home computers, and the Japanese MSX standard. This little piece of silicon is the magic behind our 16K RAM. Its primary purpose is to run the TV screen, but what's left over (more than 16,000 bytes!) is used as memory space.

## **WELCOME!! SYSTEM FOR SALE**

We have two new members in the club-- The response to my ad was underwhelming (1 to be exact!), so I've decided to Clive Bergland of Richland break up the system and sell portions. Hugo Liddy, also of Richland See the attached sheet for specifications, groupings, and prices. These<br>items go on sale-beginning July 21st.

#### **FREE COMPUTER NEWSLETTER**

The publishers of the Computer Data Report are willing to give you a free quarterly subscription on the chance that you'll like it so much you will sign up for a year (\$48).

The newsletter specializes in identifying sources of free-hut-legal data in a whole variety of areas. Of course, you must have a modem and the TE II to tap into these databases and most are long distance phone calls, but some may he just what you've been looking for.

> Computer Data Report Information USA 12400 Beall Mt. Road Patomic, MD 20854 (301) 983-8220

#### **28 COLUMNS**

This next tidbit may not be of much interest to some of you, but I just have to share my solution to the "28 column question". Now just what might that be, you ask incredulously. Well now, suppose you wanted to share a program listing with your friend and you wanted it to be in 28 column format so that it looks just like the TV screen when your friend goes to type it in. (You just gave her the listing, not a program tape. Cheapo.) We all know it's easy to get the computer to LIST a program by just typing LIST. And it will LIST to a printer by

typing LIST "RS232". But the printout is 80 columns wide for the long program lines, not the 28 you wanted. The solution requires a disk drive and X Basic.

Step one is to select X Basic, then load the program you want into the memory.

Step two is to now LIST the program (in memory) onto a disk rather than the screen or printer. This puts the program into DIS/VAR 80 format. The command to do this is LIST "DSK1.xxxxxxx", where is a name for the program. Keep the name short and don't use the same name as the original that you loaded in step one.

Step three is to clear the memory by typing NEW and (Enter). Then load the following conversion program:

100 REM \*\*\*\*\*\*\*\*\*\*\*\*\*\*\*\*\*\*\* 110 REM \* 80 TO 28 COLUMN \* 120 REM \* CONVERSION \* 130 REM \* X-BASIC & DISK \* 140 REM \* BY 150 REM \* D ARTER JUN84 \* 160 REM \*\*\*\*\*\*\*\*\*\*\*\*\*\*\*\*\*\*\* 170 CALL CLEAR 180 PRINT "NAME OF FILE TO B E CONVERTED" 190 INPUT "IS: DSK1.":F\$ 200 OPEN #1:"DSK1."&F\$,INPUT ,DISPLAY ,VARIABLE 80 210 OPEN #2:"DSK1."&F\$&"C28" ,OUTPUT,DISPLAY ,VARIABLE 80 220 PRINT "CONVERTING LINE N UMBER"; 230 X=I 240 LINPUT #1:A\$ 250 A=I 260 B\$=SEG\$(A\$,A,28) 270 IF LEN(B\$)=0 THEN 320 280 PRINT X 290 PRINT #2:B\$ 300 A=A+28 310 GOTO 260  $320 \text{ X} = X + 1$ 330 IF EOF(1)THEN 350 340 GOTO 240 350 CLOSE #1 360 CLOSE #2 370 PRINT "CONVERSION COMPLE TED" 380 END

I cannot tell a lie; I got the idea for

 $\sim$  $\sim$   $\mu$ 

this program from Kevin Lillard's column in the July issue of the Computer Shopper (which, by the way, is an excellent issue for those of you into modems and telecomputing). The reason that it requires Extended Basic is in line 240, LINPUT, which tells the computer to ignore commas in the program lines. The reason for the disk is, of course, the ease of sucking up lines and laying the converted ones back down really fast. Those of you without disk drives can try to modify the program for dual cassettes; good luck!

Step four is to RUN the Conversion program, entering the name you used in step two as the program to be converted. The computer gives your 28 column listing the name XXXXXXC28. That's why I said to keep the name short in step two.

Step five is to clear the memory again by typing NEW and (enter). Now load the following program, which I call "Print":

```
100 REM ****************** 
  110 REM * SIMPLE PRINTER * 
  120 REM * PROGRAM *
   130 REM * X-BASIC & DISK *140 REM * BY 
   150 REM * D ARTER JUNE84 * 
   160 REM ****************** 
   170 CALL CLEAR 
180 PRINT "FILE TO BE PRINTE 
    D''190 INPUT "IS:DSK1.":ZZ$
    200 OPEN #1:"DSK1."&ZZ$,INPU
   T ,DISPLAY ,VARIABLE 80 
    210 OPEN #2:"RS232.BA=1200" 
   220 LINPUT #1:XXX$ 
   230 PRINT #2:XXX$ 
   240 IF EOF(1)=1 THEN 260 
  250 GOTO 220 
  260 CLOSE #1 
   270 CLOSE *2 
   280 END
```
 $\texttt{RUN}$  the Print program, using  $\kappa\kappa\kappa\kappa\alpha\zeta$ 28 . for the name of the program to print. You may have to change the baud rate setting in line 210 to match your printer.

Step six is to give your friend her copy of the program, now in 28 column format. As a final note, those of you with TI Writer can load the converted program into the text editor and play with it from there.

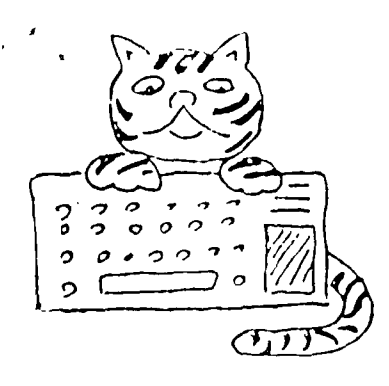

133 PROGRAMS ON

............. TIGERCUB SOFTWARE \*\*\*\*\*\*\*\*\*\*\*\*\*\*\*\*\*\*\*\*\*\*

TIPS FROM THE TIGERCUB  $#10$ 

NEW PROGRAMS -

156 COLLINGWOOD AVE. COLUMBUS, OHIO 43213

 $(614)$  235-3545

TCM-2001. SORT TESTER. A PROGRAMMER'S UTILITY TO TEST 17 DIFFERENT SORTING ROUTINES, FOUR SHOEHORNS, ETC., ETC., ON ALPHABETIC LISTS OF SELECTED LENGTH AND RANDOMNESS. THE RESULTS WILL SURPRISE YOU, AND WILL HELP GREATLY IN SELECTING THE BEST SORT FOR VARIOUS JOBS. ON DISK ONLY, REQUIRES EXTENDED BASIC, MEMORY EXPANSION. TC-132. SCRAMBLE TEST. A PROGRAMMER'S UTILITY TO TRY OUT FOUR DIF-FERENT SCRAMBLING OR SHUFFLING ROUTINES, TO FIND THE ONE BEST

CASETTE OR DISK. SUITED FOR A PARTICULAR PURPOSE.  $JUST$  \$3.00 EACH! CATALOG \$1.00, REFUNDED ON YOUR FIRST ORDER.

YOU'RE THINKING THAT A S3 PROGRAM CAN'T BE MUCH GOOD? YOU'VE SENT FOR BARGAIN PROGRAMS BEFORE, AND GOT JUNK? WELL, I CAN'T OFFER AN UNLIMITED MONEVBACK GUARANTEE BECAUSE THERE ARE SOME FOLKS WHO WOULD ORDER A HUNDRED PROGRAMB, COPY THEM ALL INTO THEIR LIBRARY, AND THEN DEMAND A REFUND! BUT, SEND ME \$3 FOR ANY ONE OF MY PROGRAMS, PLUS \$1.50 FOR MY ACTUAL COST OF CASETTE, PACKAGE AND POST-AGE...AND IF YOU DON'T THINK IT'S A GOOD PROGRAM AT ANY PRICE. SEND IT BACK AND I'LL REFUND YOUR MONEY IN THE NEXT MAIL!

IF I CAN'T SOON CONVINCE SOME OF YOU FOLKS THAT I HAVE SOMETHING WORTH BUYING, I'LL BE CLOSING UP SHOP |

AND THE TIGERCUB WAS MUCH DISTURBED TO READ IN ONE OF THE NEWSLETTERS A PROPOSAL THAT THE MEMBERS SHOULD BUY SOME OF MY PROGRAMS TO SWAP INTO THEIR USER<sup>1</sup>S GROUP LIBRARY! CAN YOU THINK OF A BETTER WAY TO RUIN WHAT LITTLE BUSINESS | HAVE?

THE EXPRESSION "BORROW AND REVIEW BEFORE YOU BUY" IS NOTHING BUT A EUPHEMISM FOR "COPY INSTEAD OF BUYING" AND THE COPYING OF COPYRIGHTED PRO-GRAMS IS A VIOLATION OF FEDERAL LAW. USER'S GROUPS WHICH LOAN OUT COPY-RIGHTED UNPROTECTED PROGRAMS ARE ENCOURAGING STEALING - AND WHEN YOU COPY TIGERCUB PROGRAMS YOU RE STEALING PENNIES FROM A BEGGAR!

FORTUNATELY. THE GREAT MAJORITY OF THE USER'S GROUPS ARE VERY CONSCIEN-TIOUS ABOUT OBSERVING THE COPYRIGHT LAWS, AND I AM VERY GRATEFUL TO THEM.

LAST MONTH'S CHALL ENGE WAS TO WRITE A ONE-LINE PROGRAM IN EXTENDED BASIC WHICH WOULD TAKE ONLY 70 SECONDS TO SCRAMBLE THE NUMBERS FROM 1 TO 255

INTO A COMPLETELY RANDOM SEQUENCE WITHOUT DUP-LICATION, WELL, YOU DO HAVE TO SHOVE IT, BUT: 100 FOR  $J=1$  TO 255 :: M\$=M\$&  $CHRS(J):: NEXT: J:: DIM N(25)$  $5$ ):: RANDOMIZE :: FOR J=255 TO 1 STEP  $-1$  :: X=INT(J\*RND+ 1)::  $N(J) = ASC(SFG$ (M$, X, 1))$ : :  $M$ = SFG$ (M$, 1, X=1) & SFG$ (M$,$ X+1, LEN (MS)) :: NEXT J

THE CHALLENGE FOR THIS MONTH - CAN YOU UNFURE THE  $U_s$  S. FLAG  $(49 \text{ stras})$ , FROM THE MAST OUT. IN 2 LINES OF EXTENDED BASIC?

A TIP FOR YOU DISK DRIVERS - FLIP AND BACK UP! DISK SECTORS DON<sup>1</sup>T GO BAD VERY OFTEN. BUT IT DOES HAPPEN, AND THE PROGRAM OR FILE THAT YOU LOSE IS USUALLY THE ONE THAT YOU CAN'T REPLACE, SO IT PAYS TO MAKE A BACKUP, BUT THEN YOU NEED TWICE AS MANY DISKS. AND DISKS DO COST MONEY. SOME FOLKS SAY THAT A FLIPPED DISK IS MORE LIKELY TO GO BAD, OTHERS DON<sup>1</sup>T THINK SO, BUT ANYWAY IT DOESN'T HAPPEN VERY OFTEN. SO, IF YOU BACK UP YOUR PROGRAM ON THE FLIP SIDE OF ANOTHER DISK, THE CHANCES OF BOTH GOING BAD ARE ALMOST NIL, AND IT HASN'T COST YOU A PENNY.

AND DON'T SPEND \$20 FOR ONE OF THOSE "DISK FLIPPING KITS". THEY CONSIST OF A TEMPLATE AND A PAPER PUNCH. YOU CAN MAKE A TEMPLATE FOR NOTHING FROM THE COVER OF AN OLD DISK THAT'S GONE BAD. AND THE PAPER PUNCH YOU CAN BUY IN AN OFFICE SUPPLY STORE FOR ABOUT A DOLLAR -TRY TO FIND ONE THAT HAS THE PLASTIC PROTECTOR ON THE LOWER JAW TO CATCH THE PUNCHINGS AND TO PROTECT THE DISK. A SQUARE WRITE-PROTECT NOTCH IS NOT NECESSARY, A HALF-ROUND ONE WORKS JUST AS WELL, A BOTTLE OF TYPIST<sup>1</sup>8 "WHITE-OUT" IS HANDY FOR MARKING THE SPOTS TO BE PUNCHED.

DO YOU WANT THAT "ARCADE EFFECT" IN YOUR MUSICAL TONES OR SINGLE-NOTE MUSIC? INSTEAD OF CALL SOUND(D.N.V), WRITE CALL SOUND(D.N.V.  $N*1, 01, V$ .

#### **IIPS FROM THE IIGERCUB**  $#10$

SOMEBODY ACTUALLY WROTE ME A LET-TER AND SAID THEY LIKED THE CRYPTO-CODER IN THE LAST TIPS. SO. SINCE WORDSEARCH PUZZLES ARE SO POPULAR AS SPACE-FILLERS IN THE NEWS-LETTERS... 100 CALL CLEAR 110 REM - PROGRAMMED BY JIM PETERSON OF TIGERCUB SOFTWA RE. 156 COLLINGWOOD AVE., CO LUMBUS OHIO 43213 120 PRINT # TIGERCUB WORDSTA RCH MAKER<sup>#</sup>: : :<sup>#</sup> MAKE YOUR O WN WORDSEARCH": "PUZZLES. USE THE ARROW KEYS" 130 PRINT HAND W.R.Z AND C K EYS TO MOVE": "THE ASTERISK A ROUND. HOLD":"DOWN THE CTR. KEY WHEN YOU" 140 PRINT HWANT TO TYPE A LE TTER. WHEN": "YOU HAVE FINISH ED PUTTING IN<sup>H</sup>: "WORDS, PRESS **SITER AND THE"** 150 PRINT "COMPUTER WILL FIN ISH THE": "PUZZLE. THEN IF YO U WANT TO": "SAVE IT ON TAPE OR DISK,  $\mathbf{u}_1 \mathbf{u}_2 \mathbf{v}_3 \mathbf{v}_4 \mathbf{v}_5 \mathbf{v}_6 \mathbf{v}_7 \mathbf{v}_8 \mathbf{v}_9$ 160 PRINT : : "PRESS ANY KEY TO START." 170 CALL  $KFY(0,K,ST)$ 180 IF ST=0 THEN 170 190 CALL CLEAR  $200$  DIM  $LS(24)$  $210 R = 12$ 220  $C = 16$ 230 CALL HCHAR(R.C.42) 240 FOR  $J=5$  TO 12 250 CALL HCHAR (J, J, ASC (SFG\$ ( "TIGERCUB",  $J=4, 1$ )))  $260$  NEXT  $J$ 270 CALL KEY (5, K, ST) 280 IF ST<1 THEN 270 290 ON POS ("WERSDZXC"&CHR\$ (1 3), CHR\$(K), 1) +1 GOTO 430, 300 , 340, 330, 310, 370, 390, 400, 360 .460  $300$  R=R  $1-(R=1)$  $310 \text{ C=C-1}-(C=3)$ 320 GOTO 410 330 C=C+1+(C=30)  $340$  R=R-1-(R=1) 350 GOTO 410  $360$  R=R+1 +(R=24)  $370$  C=C +1 +(C=30) 380 GOTO 410 390 C=C=1=(C=3) 400 R=R+1  $+($ R=24) 410 CALL HCHAR $(R, C, 42)$ 420 GOTO 270 430 IF K<129 THEN 270  $440$  CALL HCHAR(R, C, K-64) 450 GOTO 270

460 FOR  $R=1$  TO 24 470 FOR C=3 TO 30 480 CALL GCHAR(R.C.G) 490 IF (G<>42)\*(G<>32)THEN 5 50 500 RANDOMIZE 510 CH=INT ( $26$ \*RND +65)  $520 \text{ L}\$(\text{R}) = \$(\text{R})\$$ CHR $\$(\text{CH})$ 530 CALL HCHAR $(R, C, CH)$ 540 GOTO 560 550 L\$(R)=L\$(R)&CHR\$(G) 560 NEXT C 570 NEXT R 580 CALL  $KFY(3,K,ST)$ 590 IF (ST=0)+(K<780)THEN 58  $\Omega$ 600 PRINT "SAVE TO:":"(C) CA  $SETTE?$ ":" $(D)$  DISK?",  $610$  INPUT  $\sqrt{5}$ 620 IF 38<>"D" THEN 660 630 INPUT "NAME OF FILE? ":  $\lambda$ F\$  $640$  FS="DSK1. "&  $2F$$ 650 GOTO 680 660 IF 82-2"C" THEN 610  $670$   $F$ = "CS1"$ 680 OP TN  $#1$ : FS. INTERNAL. OUTP UT.FIXED 192 690 FOR  $J=1$  TO 24 700 IF INT(J/6)\*6=J THEN 730 710 PRINT #1:L\$(J), 720 GOTO 740 730 PRINT  $#1:\L$(J)$ 740 NEXT J 750 CLOSE  $#1$ OF COURSE, IF YOU RE ONE OF THOSE LUCKY FOLKS WITH A PRINTER...... HERE'S ANOTHER MUSICMAKER FOR YOU..... 100 REM TIGERCUB COMPOSER 110 RANDOMIZE 120 DEF A=YAL (SEGS (T\$, INT (3\*  $\sqrt{30}+1$ ,  $\sqrt[3]{2}$ , 3) 130 FOR  $P=1$  TO 4 140 ON P GOSUB 200, 220, 240, 2  $\bullet$  $00<sub>o</sub>$ 150 FOR  $J=1$  TO 4 160 CALL SOUND (-999, A, 5, A\*2,  $0.4*4.10$ **170 NEXT J** 180 NEXT P 190 GOTO 130 200  $T\$  = 131165196" 210 RETURN  $220$  T\$="123147196" 230 RETURN  $240$  T\$="110131175" **250 RETURN** 

OUT OF MEMORY IN LINE 250

## **SOUND EFFECTS**

## **LIBRARY**

Here's some interesting sound effects you may wish to try out. The first resembles a crash: 100 REM \*\*CRASH\*\* 110 FOR A=1 TO 28 STEP 3 120 CALL SOUND(130,-5,A) 130 NEXT A 140 FOR B=29 TO 30 150 CALL SOUND(250,-5,E) 160 NEXT E This next is a sound like footsteps: 200 REM \*\*FOOTSTEPS\*\* 210 FOR C=1 TO 10 220 CALL SOUND(80,-6,8) 230 CALL SOUND(30,-7,I) 240 CALL SOUND(30,-7,1) 250 FOR D=1 TO 100 260 NEXT D 270 NEXT C This one sounds like one of those European sirens going down the road 300 REM \*\*SIREN\*\* 310 FOR E=1 TO 5 320 CALL SOUND(500,400,0,401 ,0) 330 CALL SOUND(500,510,0,511 ,0) 340 NEXT E For the grand finale, you bike lovers Micropendium will enjoy this next one: 400 REM \*\*MOTORCYCLE\*\* 410 CALL SOUND(3000,250,30,2 50,30,400,30,-4,0) 420 FOR F=1 TO 600 430 NEXT F

440 FOR G=630 TO 510 STEP -4  $\Omega$ 450 FOR H=G TO 8+300 STEP 10 460 CALL SOUND(-500,250,30,2 50,30,H,30,-4,0) 470 FOR I=1 TO 2 480 NEXT I 490 NEXT H 500 NEXT G 510 CALL SOUND(-4200,250,30,  $250,30,820,30,-4,0$ 

### Cassettes

Arithmetic Teacher Exchange Series 1 thru 10 Games Pak 1 thru 4 (Arter) King of the Castle Loan Amort/Trails West/Tic-tac-toe Outer Spelling SAMS 51 Fun and Education Programs Teach Yourself BASIC

## Disks

Education Games Pak 1 thru 4 (Arter) Home Computer Magazine Games King of the Castle Quick Copier Teach Yourself Extended Basic TI Public Programs III Utilities 10 Basic Games

## Magazines

99er/Home Computer Enthusiast 99 Computer Shopper Byte

### Other

TI FORTH (Manual and Disk) Mini Memory Manual Atlanta 99ers Software Library Listing FILE: 99ERS DATE: 7/8/84 TITLE: SORT BY MEMBER NUMBR

INDEX

- $0 = PAGE$  #  $1 = LNAME$  $2$  = FNAME 3 = ST1  $4 = ST2$  $5 = CITY$  $6 = ST$ 7 = PHONE  $B = SIMCE$  $9 = NUM$ 10 = PAID
- $11 = OFFICE$

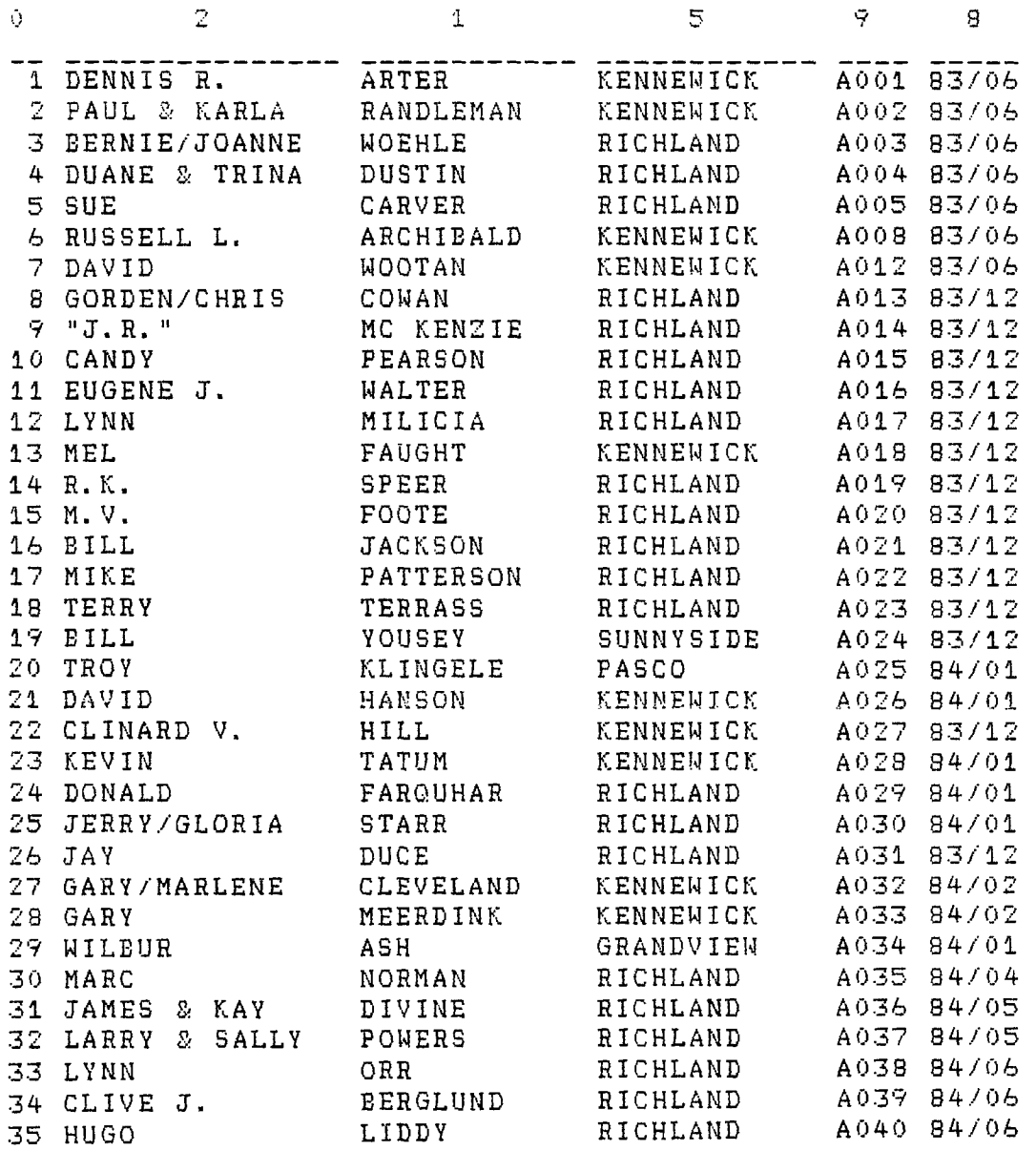

 $\hat{\textbf{z}}$ 

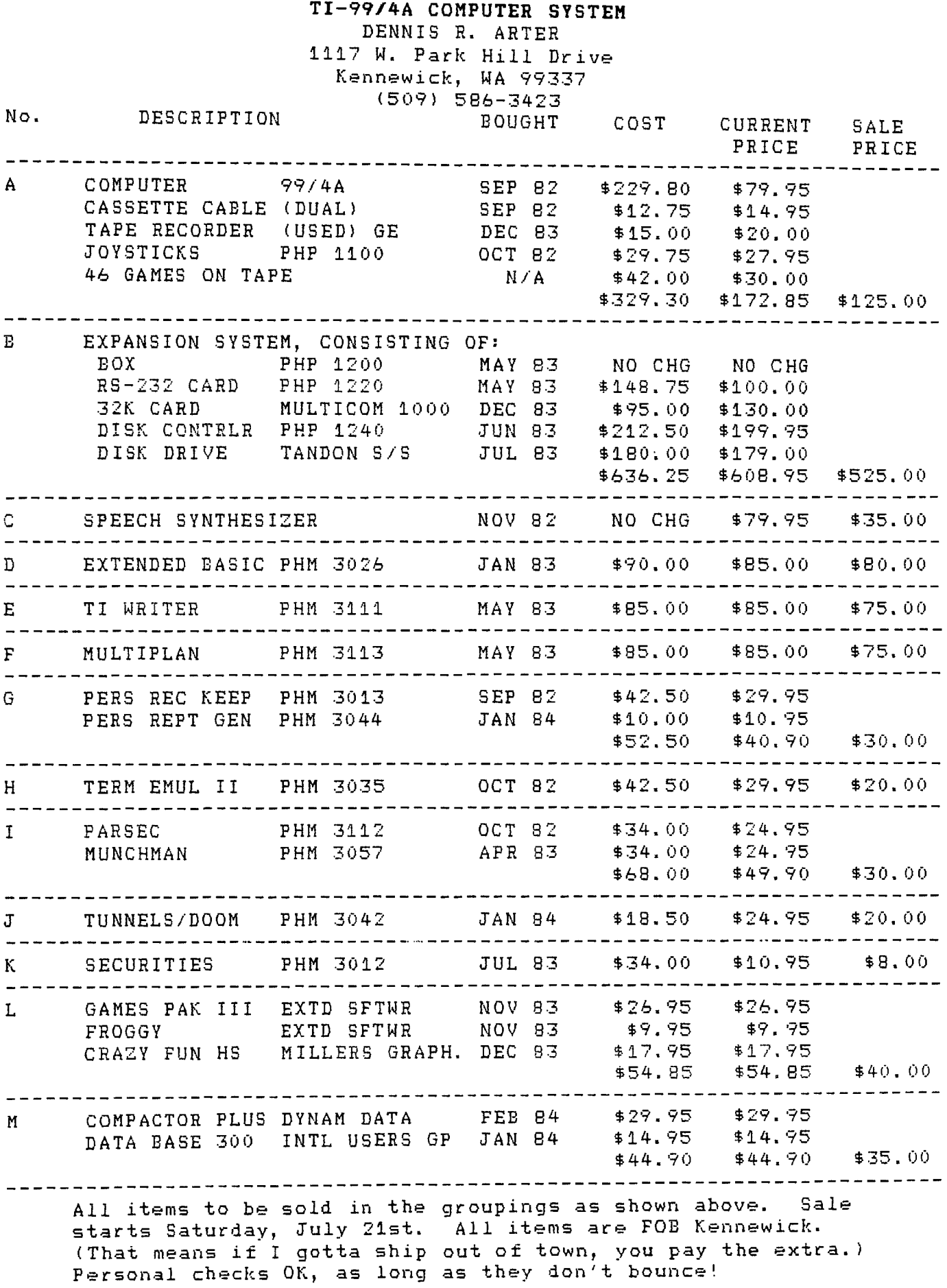

## NEXT NEETING

Our next meeting will be on Wednesday, July 18, at 7 pm. (Yup. That's the third Wednesday of the month.) Don will try to get us a guest lecturer on the various **programming languages** available for computers. Learn all about Pascal and ADA, FORTRAN and CORAL, and assorted other misfits!

For August, we've tentatively settled on "Inside Your Computer", where we intend to actually take a TI-99 apart. Don't you dare miss it.

As always, your Board would appreciate your views on the kind of programs you would like to see at the meetings.

## **FARE THEE WELL**

Because I'm selling my equipment and intend to be spending considerable time in the startup of my new business, this will be my last newsletter. Now, before you all go out and jump into the Columbia River in agony, let me tell you that Mel Faught has agreed to take over as newsletter editor. I will continue to be around in the background, but Mel's got it now. Those of you in other User Groups reading this, please notice the address change.

I'm also gonna be out of town for the next two meetings ( July and August ), so our Vice President, Don Farquhar, will be the "President Pro Tem" until nother soul volunteers for 'the position. It's been fun and I've enjoyed being with all my new-found friends in the group.

7/7/84

Address all correspondence to: TRI-CITIES 99er COMPUTER GROUP MEL FAUGHT 2011 W FALLS AVENUE KENNEWICK, WA 99336

(509) 783-6220